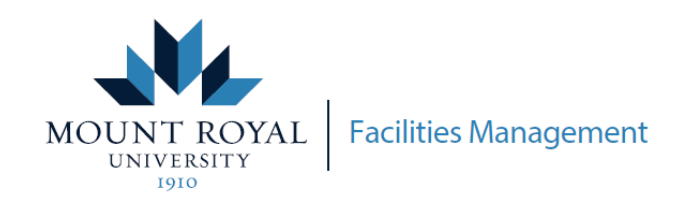

## MRU FRONTLINE - VIEW STATUS OF MY REQUEST

## **How to view the status of an existing request through MRU Frontline**

Access MRU Frontline through mtroyalca/FacilitiesManagement and click **6** Submit a Request - Frontline

**Or access the link here [Submit Frontline](https://mrufrontline.mtroyal.ca/archibus/login.axvw) Request**

Request

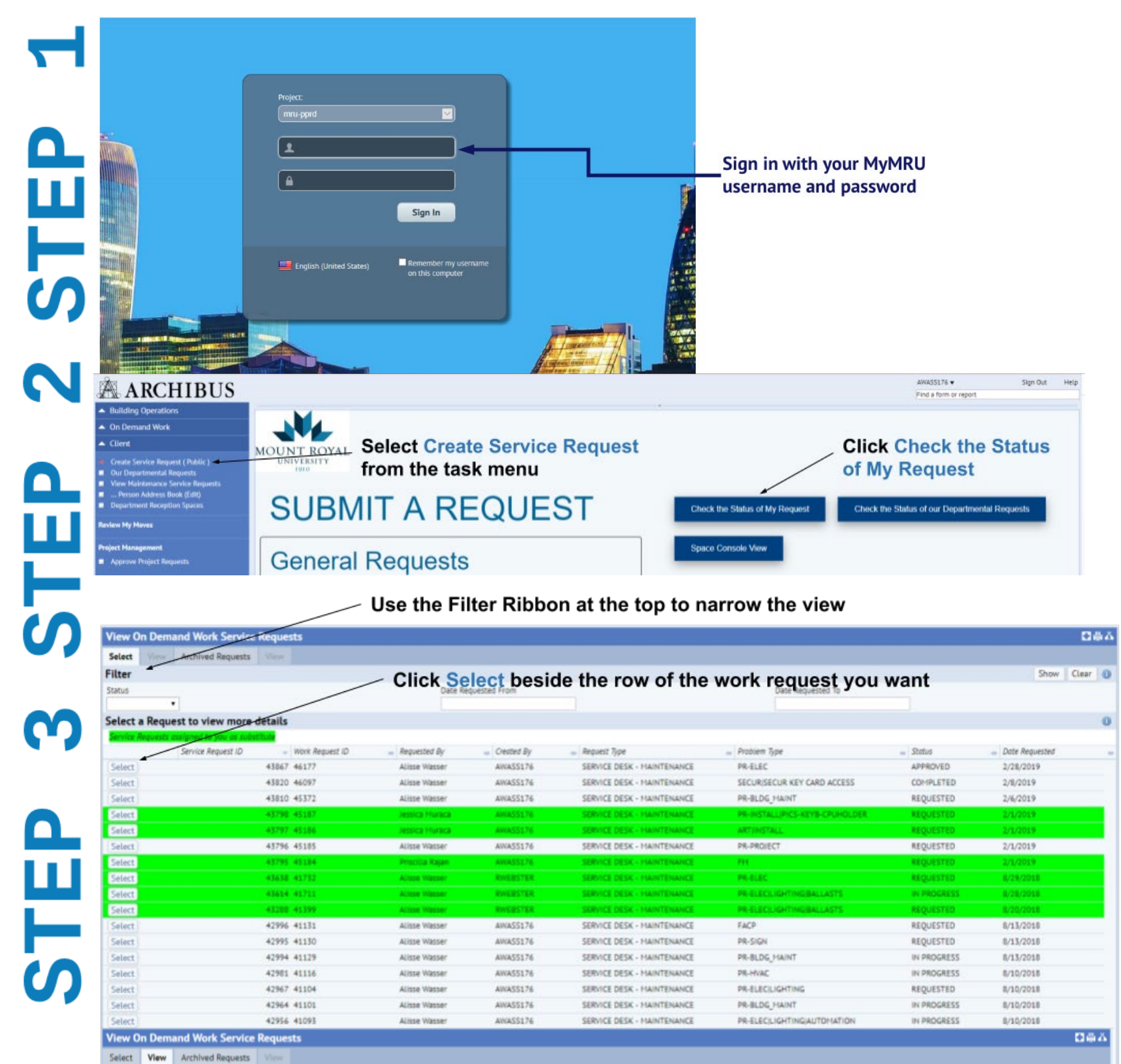

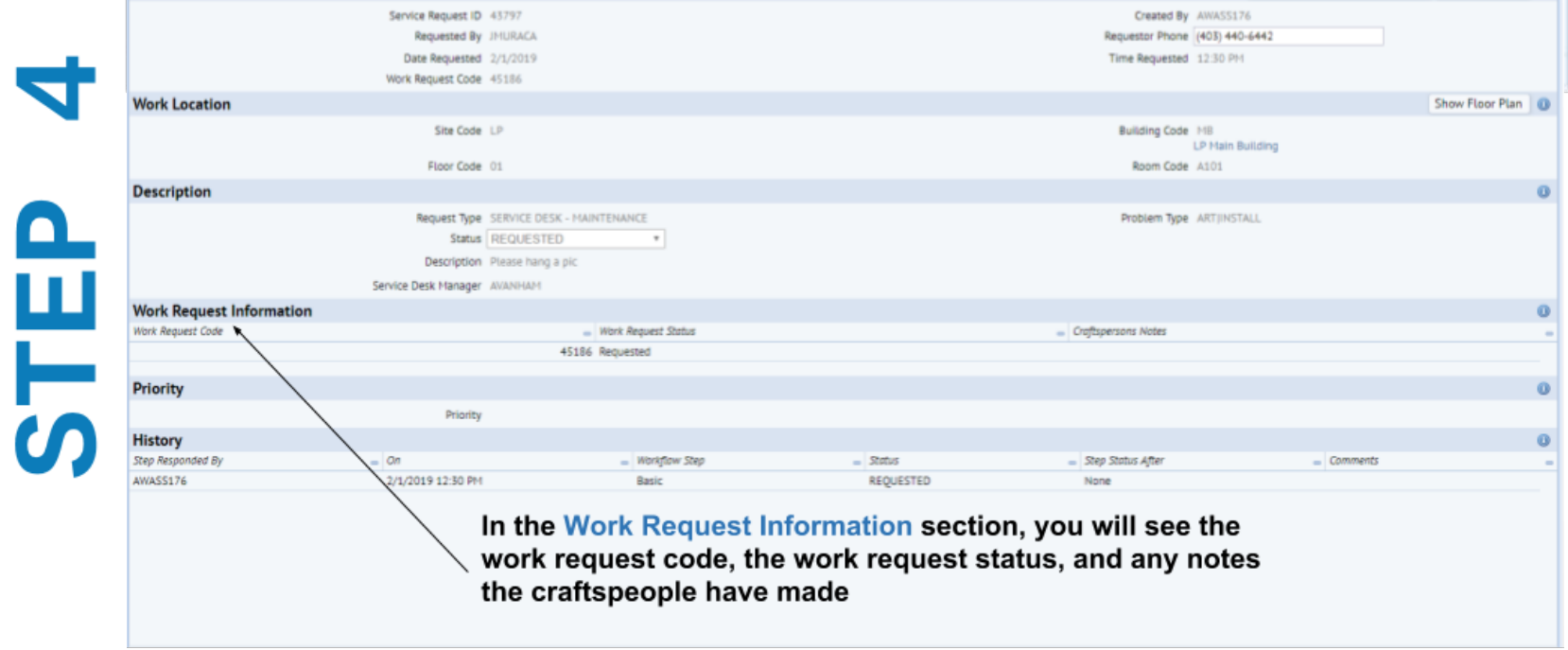